<span id="page-0-2"></span>*svg options —* Options for exporting to Scalable Vector Graphics

[Description](#page-0-0) [Syntax](#page-0-1) [Options](#page-1-0) [Remarks and examples](#page-2-0) [Also see](#page-3-0)

# <span id="page-0-0"></span>**Description**

<span id="page-0-1"></span>These *svg options* are used with graph export when creating a Scalable Vector Graphics file; see [G-2] [graph export](https://www.stata.com/manuals/g-2graphexport.pdf#g-2graphexport).

# **Syntax**

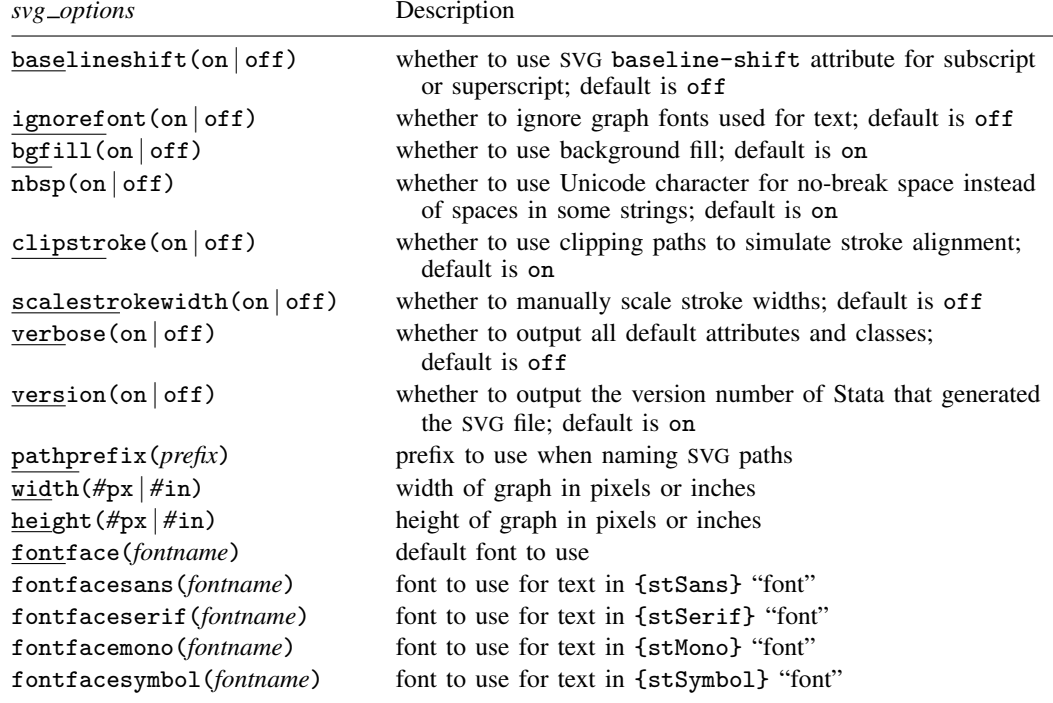

where *fontname* may be a valid font name or default to restore the default setting.

Current default values may be listed by typing

. graph set svg

and default values may be set by typing

. graph set svg *name value*

where *name* is the name of an *svg\_option*, omitting the parentheses.

# <span id="page-1-0"></span>**Options**

- baselineshift(on) and baselineshift(off) specify whether to use the SVG attribute baselineshift for displaying subscripts and superscripts. As of February 4, 2016, IE, Microsoft Edge, and Firefox do not support this attribute, but Chrome and Safari do. When baselineshift(off) is specified, Stata instead uses the SVG dy attribute to display subscripts and superscripts. However, Chrome and Safari may not properly render subscripts and superscripts when using the dy attribute if there are leading or trailing spaces in the string and the nbsp(off) option is specified. The default is baselineshift(off).
- ignorefont(on) and ignorefont(off) specify whether to output the SVG font-family attribute. When ignorefont (on) is specified, no font information is written to the SVG file, so the SVG renderer must determine which font to use when displaying text. The default is ignorefont (off).
- bgfill(on) and bgfill(off) specify whether to use the background fill. When bgfill(off) is specified, no background fill is written to the SVG file, so the SVG background is transparent. The default is bgfill(on).
- nbsp(on) and nbsp(off) specify whether to use the Unicode character for no-break space (U+00A0) in place of spaces in a string. By default, SVG renderers ignore leading and trailing spaces in strings. The SVG xml:space attribute can be used to preserve leading and trailing spaces in strings, but both IE and Microsoft Edge ignore that attribute. When nbsp(on) is specified, Stata first looks at a string to see whether it has any leading or trailing spaces. If so, it replaces all the spaces in the string with the Unicode no-break space character. When nbsp(off) is specified, Stata uses the xml:space attribute when a string contains leading or trailing spaces. nbsp() is a tradeoff between making the XML data within the SVG file more readable and the SVG file itself more compact (off) versus greater compatibility among web browsers (on). The default is nbsp(on).
- clipstroke(on) and clipstroke(off) specify whether to use clipping paths to simulate stroke alignment for polygons. Stata allows a closed object such as an ellipse, a rectangle, or a polygon to be stroked on the inside, center, or outside of the object's outline. When clipstroke(on) is specified, Stata simulates an inside or outside stroke alignment for polygons by first defining the polygon as its own clipping path, then stroking the center of the polygon's outline with twice the stroke width. The half of the doubled stroke that is not contained within the clipping path will not be visible. When clipstroke(off) is specified, Stata does not attempt to simulate stroke alignment and only uses a center stroke for polygons. This results in a much smaller and less complex SVG file especially for contour plots. The default is clipstroke(on).
- scalestrokewidth(on) and scalestrokewidth(off) specify whether to manually scale the stroke widths in an SVG file. Most SVG renderers use the SVG file's viewbox to scale shapes and stroke widths. While Adobe Illustrator does scale shapes according to an SVG file's viewbox, it fails to do so for the stroke widths, which causes the strokes to appear extremely thick. When scalestrokewidth(on) is specified, Stata manually scales every stroke width so that SVG files appear correctly in Adobe Illustrator but incorrectly in every other known SVG renderer. The default is scalestrokewidth(off).
- verbose(on) and verbose(off) specifies whether to output all default attributes and classes. For example, the default text alignment value for the SVG attribute text-anchor is start. Stata only outputs the text-anchor attribute if the text alignment is centered or end aligned. When verbose is specified, Stata will always output the text-anchor attribute even if the text uses the default start text alignment. Stata will also output attributes such as the writing direction, the type of point cloud if applicable, and the type of marker symbol being displayed. The default is verbose(off).
- version(on) and version(off) specify whether to output the version number of Stata that generated the SVG file. The default is version(on).
- pathprefix(*prefix*) specifies the prefix to use when naming SVG paths. A path is a collection of lines and curves that define a shape. A path in an SVG image can be named so that it can be used multiple times in the image. However, if multiple SVG images are included in an HTML document and they share common path names, the browser can become confused about which path to use. To prevent this path name collision, Stata uses random strings to create unique path names. If you would prefer to create stable path names, specify pathprefix(). Stata will use your path prefix and an index that is incremented for each path to create stable path names. Use the same guidelines as naming variables when specifying a path prefix.
- width( $\#px \nvert \#in$ ) specifies the width of the graph in pixels or inches. The default units are pixels if no units are specified. If the width is specified but not the height, Stata determines the appropriate height from the graph's aspect ratio.
- height(*#*px | *#*in) specifies the height of the graph in pixels or inches. The default units are pixels if no units are specified. If the height is specified but not the width, Stata determines the appropriate width from the graph's aspect ratio.
- fontface(*fontname*) specifies the name of the font to be used to render text for which no other font has been specified. The default is Helvetica, which may be restored by specifying *fontname* as default. If *fontname* contains spaces, it must be enclosed in double quotes.
- fontfacesans(*fontname*) specifies the name of the font to be used to render text for which the {stSans} "font" has been specified. The default is Helvetica, which may be restored by specifying *fontname* as default. If *fontname* contains spaces, it must be enclosed in double quotes.
- fontfaceserif(*fontname*) specifies the name of the font to be used to render text for which the {stSerif} "font" has been specified. The default is Times, which may be restored by specifying *fontname* as default. If *fontname* contains spaces, it must be enclosed in double quotes.
- fontfacemono(*fontname*) specifies the name of the font to be used to render text for which the {stMono} "font" has been specified. The default is Courier, which may be restored by specifying *fontname* as default. If *fontname* contains spaces, it must be enclosed in double quotes.
- fontfacesymbol(*fontname*) specifies the name of the font to be used to render text for which the {stSymbol} "font" has been specified. The default is Symbol, which may be restored by specifying *fontname* as default. If *fontname* contains spaces, it must be enclosed in double quotes.

## <span id="page-2-0"></span>**Remarks and examples [stata.com](http://stata.com)**

Remarks are presented under the following headings:

[Using the svg](#page-2-1)\_options [Setting defaults](#page-3-1)

## <span id="page-2-1"></span>**Using the svg options**

You have drawn a graph and wish to create a Scalable Vector Graphics file for including the file in an HTML document. You wish, however, to change text for which no other font has been specified from the default of Helvetica to Arial:

. graph . . . (draw a graph)

. graph export myfile.svg, fontface(Arial)

### <span id="page-3-1"></span>**Setting defaults**

If you always wanted graph export (see [G-2] [graph export](https://www.stata.com/manuals/g-2graphexport.pdf#g-2graphexport)) to use Arial when exporting to Scalable Vector Graphics files, you could type

. graph set svg fontface Arial

Later, you could type

. graph set svg fontface Helvetica

to change it back. You can list the current *svg option* settings for Scalable Vector Graphics files by typing

<span id="page-3-0"></span>. graph set svg

## **Also see**

- $[G-2]$  [graph export](https://www.stata.com/manuals/g-2graphexport.pdf#g-2graphexport) Export current graph
- [G-2] [graph set](https://www.stata.com/manuals/g-2graphset.pdf#g-2graphset) Set graphics options

Stata, Stata Press, and Mata are registered trademarks of StataCorp LLC. Stata and Stata Press are registered trademarks with the World Intellectual Property Organization of the United Nations. StataNow and NetCourseNow are trademarks of StataCorp LLC. Other brand and product names are registered trademarks or trademarks of their respective companies. Copyright © 1985-2023 StataCorp LLC, College Station, TX, USA. All rights reserved.

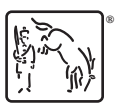

For suggested citations, see the FAQ on [citing Stata documentation](https://www.stata.com/support/faqs/resources/citing-software-documentation-faqs/).